**Mã đề: NAICT-045**

*Ngày thi 22 tháng 11 năm 2020*

#### **ĐỀ THI THỰC HÀNH Thời gian làm bài: 60 phút**

### **Câu 1: (1,5 điểm)**

1.1 (*1 điểm*): Anh (chị) hãy tạo thư mục có tên <Số báo danh\_Bài thực hành> trên màn hình làm việc (Desktop) để lưu toàn bộ bài làm. VD: Học viên Lưu Hương Giang có số báo danh là 0789 thì tạo thư mục có tên "**0789\_ BaiThucHanh**" (*Lưu ý: tên thư mục là tiếng Việt không dấu*).

1.2 (*0,5 điểm*): Anh (chị) thực hiện tải nội dung văn bản cho sẵn theo mã đề thi **NAICT-043** từ địa chỉ **http://www.nait.vn/page/ndcs.html** về thư mục đã được tạo ở trên và đặt tên tệp tin thành **dulieuchosan**.

## **Câu 2: (3 điểm)**

2.1 (*1,5 điểm*): Anh (chị) hãy mở chương trình Microsoft Word và thực hiện các yêu cầu sau:

- Tạo tệp tài liệu mới và lưu với tên là **Baithuchanh1** vào thư mục đã tạo ở câu 1.1.

- Từ phần Word trong tệp **dulieuchosan** đã tải về, anh (chị) thực hiện sao chép đoạn văn cho sẵn (không copy ảnh) rồi dán vào file **Baithuchanh1** và thực hiện chỉnh sửa văn bản này với các yêu cầu như sau:

+ Phông chữ Times New Roman, cỡ chữ 14 gầy, căn lề thẳng đều hai bên, riêng tiêu đề nằm cân giữa, chữ đậm.

+ Thiết lập lề in: lề trên 2,5 cm, lề dưới 2,5 cm, lề trái: 3,5 cm, lề phải: 2,0 cm.

+ Đánh số trang ở giữa phía trên cho file văn bản, trang thứ nhất không hiển thị số trang.

2.2 (*1,5 điểm*): Anh (chị) hãy mở chương trình Microsoft Word và thực hiện các yêu cầu sau:

- Tạo tệp tài liệu mới và lưu với tên là **Baithuchanh2** vào thư mục đã tạo ở câu 1.1.

- Từ file **Baithuchanh2** mới tạo thực hiện soạn thảo bài thơ và định dạng với các thông tin:

+ Tiêu đề nằm cân giữa, phông chữ Times New Roman, cỡ chữ 30 đậm.

+ Các khổ văn (thơ) còn lại: phông chữ Times New Roman, cỡ chữ 14 gầy. Thiết lập lề in: lề trên 2,5 cm, lề dưới 2,5 cm, lề trái: 3,5 cm, lề phải: 2,0 cm, các khổ cách xuống 1 dòng, khổ 2, 4 lùi vào 1 Tab. Copy đúng ảnh từ dữ liệu cho sẵn phần Word trong tệp đã tải về để dán chèn vào cuối bài thơ, ảnh căn giữa và trình bày bài thơ như sau:

# **Ơn Thầy**

Công cha nghĩa mẹ ơn thầy Không gì sánh nổi đong đầy tình thương Mẹ cha dãi nắng dầm sương Nhường cơm xẻ áo dọn đường con đi

> Thầy cô rèn giũa chi li Mong sao trò giỏi mỗi khi trả bài Miệt mài hướng tới tương lai Say sưa gieo hạt nối dài ước mơ

Thương cho lứa tuổi trẻ thơ Vẫn còn nhiều bé bơ vơ ngoài đường Hàng ngày không được đến trường Mưu sinh bán số đáng thương vô cùng

> Những gì thầy dạy cô mong Giờ em thấu hiểu qua dòng thời gian Ơn thầy cô mãi ngút ngàn Khắc ghi tạc dạ tỏa lan muôn đời!

*(Nguồn: Internet)*

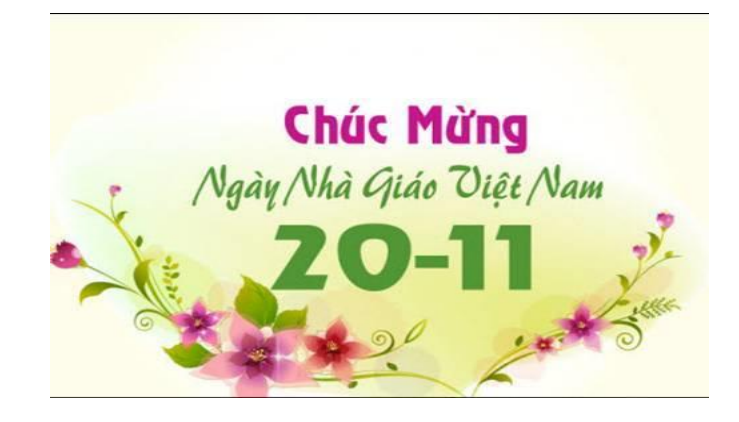

### **Câu 3: (2,5 điểm)**

3.1 (*0,5 điểm*): Anh (chị) hãy mở chương trình Microsoft Powerpoint và tạo tệp mới và lưu với tên là **Baithuchanh** vào thư mục đã tạo ở câu 1.1.

3.2 (*1,5 điểm*): Từ nội dung cho sẵn ở dữ liệu phần **PowerPoint** trong tệp đã tải về để thiết kế 2 (hai) slide theo kiểu: Phông chữ: Times New Roman; cỡ chữ: Tiêu đề 40 đậm, phần còn lại của văn bản 22 gầy, chữ màu vàng trên nền màu xanh và trình bày như dạng dưới đây.

3.3 (*0,5 điểm*): Tạo **hiệu ứng chuyển động cho từng đối tượng** trên slide.

Slide thứ nhất:

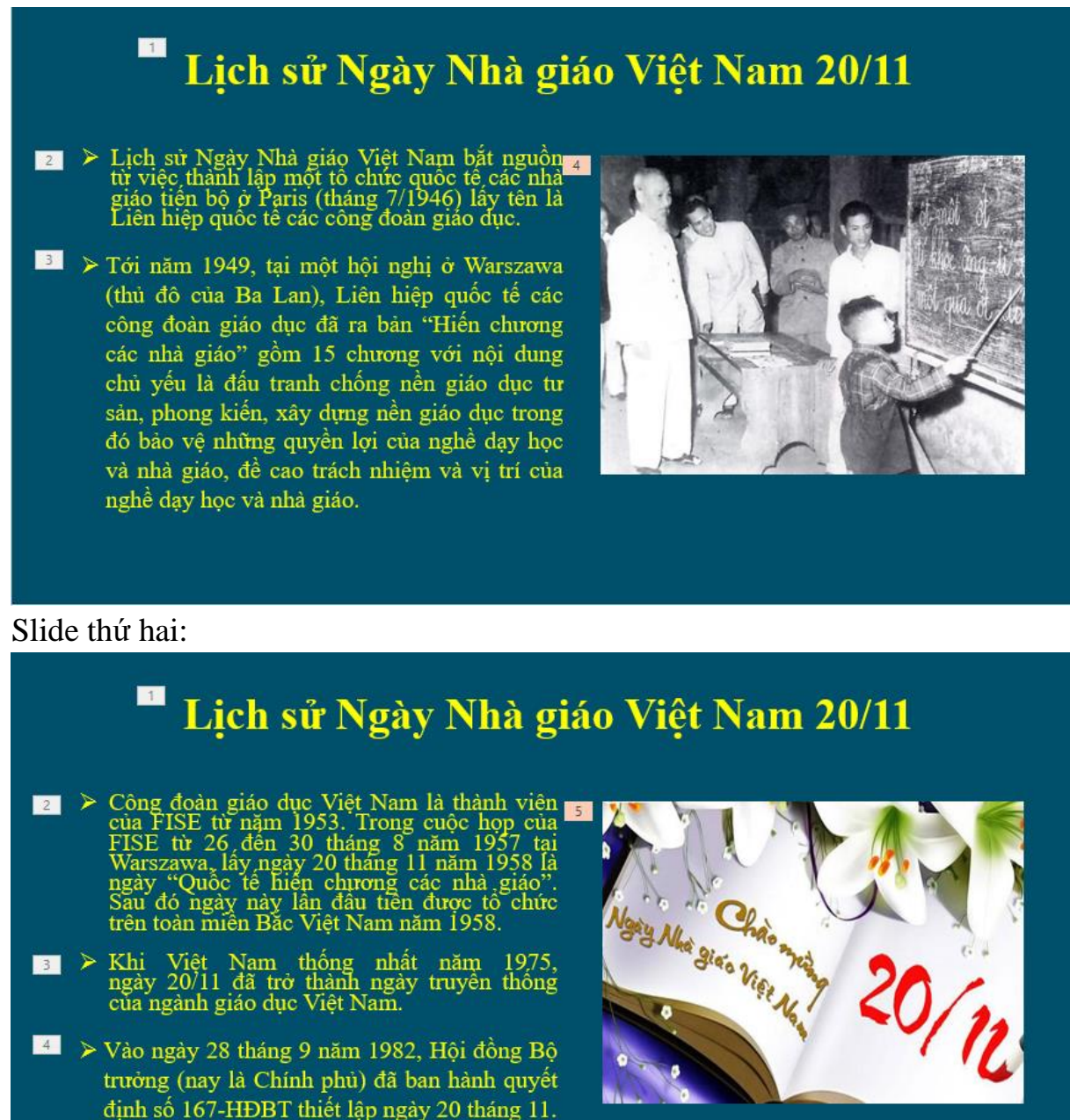

# **Câu 4: (3 điểm)**

4.1 (*0,5 điểm*): Anh (chị) hãy mở chương trình Microsoft Excel và tạo tệp mới và lưu với tên là **Baithuchanh** vào thư mục đã tạo ở câu 1.1.

4.2 (*2,5 điểm*): Từ dữ liệu cho sẵn ở dữ liệu phần **Excel** trong tệp đã tải về, Anh (chị) hãy tạo bảng tính và thực hiện các yêu cầu như sau:

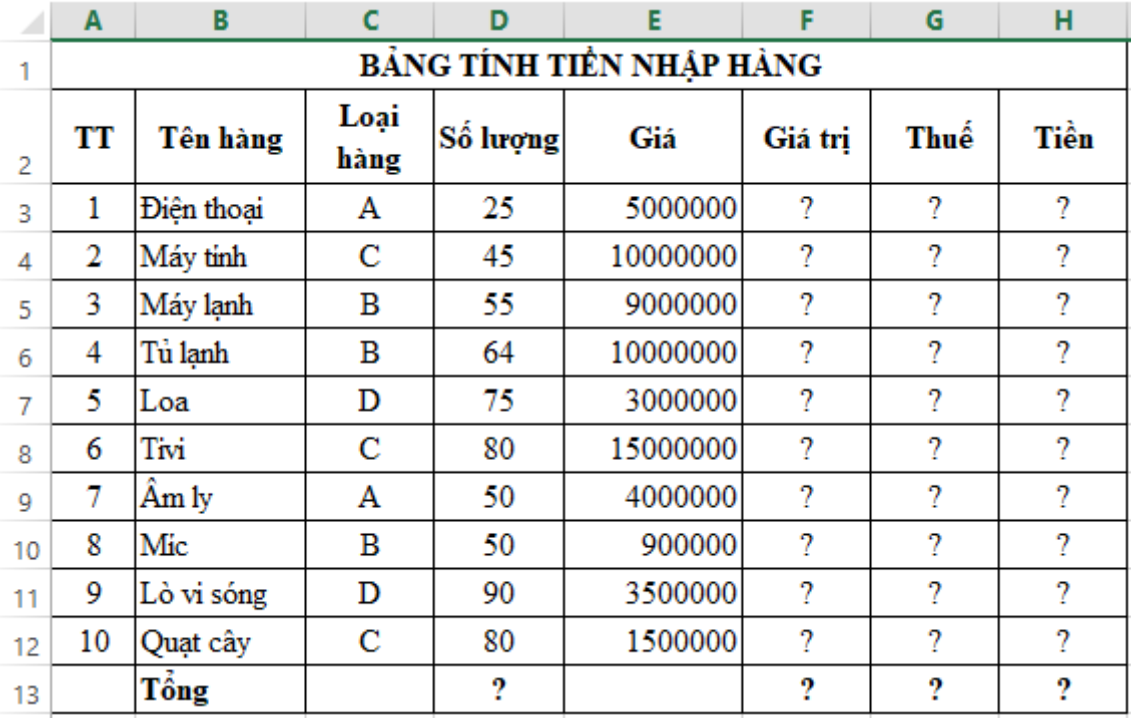

# **Yêu cầu:**

4.2.1 (*0,5 điểm*): Trình bày bảng tính như trên bao gồm: phông chữ Times New Roman; cỡ chữ 12; Các ô chữ đậm, căn lề, trộn ô, đường viền...

4.2.2 (*0,5 điểm*): Dùng công thức để tính cột **Giá trị** biết: Giá trị = Số lượng \* Giá 4.2.3 (*0,5 điểm*): Dùng hàm để tính cột **Thuế** biết: Thuế = Giá trị phần trăm thuế loại hàng hoá \* Giá trị *(Trong đó: Giá trị phần trăm thuế loại hàng hoá A=8%; Giá trị phần trăm thuế loại hàng hoá B=10%; Giá trị phần trăm thuế loại hàng hoá C=12%; Giá trị phần trăm thuế các loại hàng hoá khác =0%)* 

4.2.4 (*0,5 điểm*): Dùng hàm để tính cột **Tiền** biết: Tiền = Giá trị + Thuế

4.2.5 (*0,5 điểm*): Dùng hàm để tính tổng các cột: Số lượng; Giá trị; Thuế; Tiền.

------------------Hết--------------------